# **SMC64v2 Instrukcja obsługi**

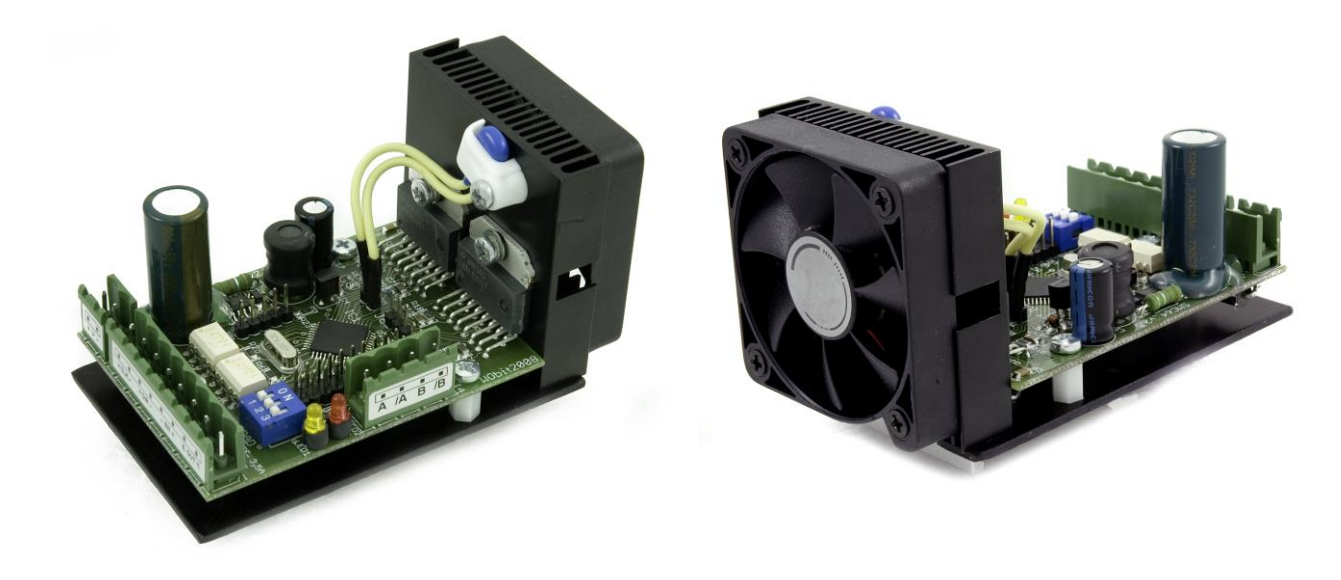

## **PROGRAMOWALNY STEROWNIK DWUFAZOWYH SILNIKÓW KROKOWYCH SMC64v2**

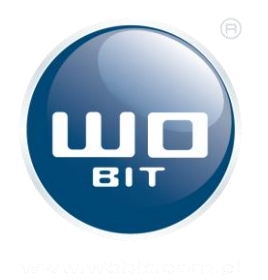

P.P.H. WObit E.K.J. Ober s.c 62-045 Pniewy, Dęborzyce 16 tel.61 22 27 422, fax. 61 22 27 439 e-mail: wobit@wobit.com.pl http: www.wobit.com.pl

## **Zawartość**

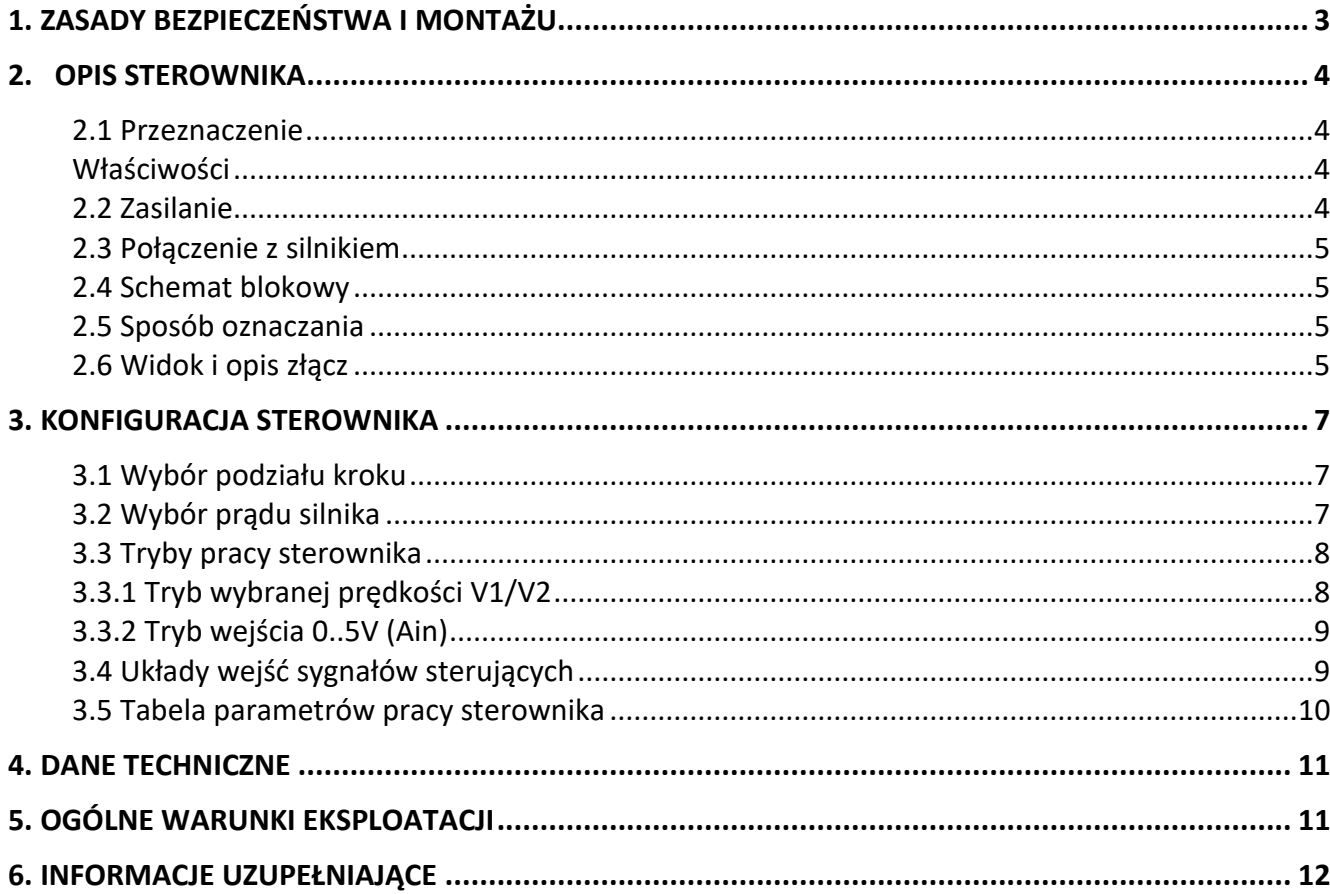

Dziękujemy za wybór naszego produktu!

Niniejsza instrukcja ułatwi Państwu prawidłową obsługę i poprawną eksploatację opisywanego urządzenia.

Informacje zawarte w niniejszej instrukcji przygotowane zostały z najwyższą uwagą przez naszych specjalistów i służą jako opis produktu bez ponoszenia jakiejkolwiek odpowiedzialności w rozumieniu prawa handlowego. Na podstawie przedstawionych informacji nie należy wnioskować o określonych cechach lub przydatności produktu do konkretnego zastosowania.

Informacje te nie zwalniają użytkownika z obowiązku poddania produktu własnej ocenie i sprawdzenia jego właściwości. Zastrzegamy sobie możliwość zmiany parametrów produktów bez powiadomienia.

- Prosimy o uważne przeczytanie instrukcji i stosowanie się do zawartych w niej zaleceń.
- Prosimy o zwrócenie szczególnej uwagi na następujące znaki:

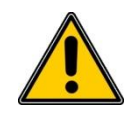

### UWAGA!

Niedostosowanie się do instrukcji może spowodować uszkodzenie urządzenia albo utrudnić posługiwanie się sprzętem lub oprogramowaniem.

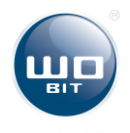

# <span id="page-2-0"></span>**1. ZASADY BEZPIECZEŃSTWA I MONTAŻU**

### **ZASADY BEZPIECZEŃSTWA**

- Przed rozpoczęciem użytkowania urządzenia należy przeczytać ze zrozumieniem niniejszą instrukcję,
- Przed pierwszym uruchomieniem urządzenia należy upewnić się, że wszystkie przewody zostały podłączone prawidłowo,
- Zapewnić właściwe warunki pracy, zgodne ze specyfikacją urządzenia (napięcie zasilania, temperatura, maksymalny pobór prądu),
- Przed dokonaniem modyfikacji przyłączeń przewodów, należy wyłączyć napięcie zasilania.

### **ZALECENIA MONTAŻOWE**

W środowiskach o poziomie zakłóceń, które nie są znane, zaleca się stosowanie następujących środków zapobiegających ewentualnemu zakłócaniu pracy urządzenia:

- Uziemiać lub zerować metalowe szyny, na których montowane są przyrządy listwowe,
- Nie zasilać urządzenia z tych samych linii, co urządzenia dużej mocy bez odpowiednich filtrów sieciowych,
- Stosować ekranowanie przewodów zasilających, czujnikowych i sygnałowych, przy czym uziemienie dla ekranu powinno być podłączane tylko z jednej strony, jak najbliżej urządzenia,
- Dla zasilania silnika stosować skręcane parami przewody, oraz jeśli to możliwe stosować koralik ferrytowy zakładany na przewód,
- Unikać prowadzenia przewodów sterujących (sygnałowych) równolegle lub w bliskim sąsiedztwie do przewodów energetycznych i zasilających,
- Unikać bliskości urządzeń generujących duży poziom zakłóceń elektromagnetycznych i/lub impulsowych (obciążeń wysokiej mocy, obciążeń z fazową lub grupową regulacją mocy),
- W przypadku urządzeń w postaci modułu (otwarta obudowa) zaleca się montować je w ekranowanej obudowie.

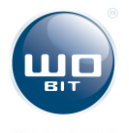

# <span id="page-3-0"></span>**2. Opis Sterownika**

### <span id="page-3-1"></span>**2.1 Przeznaczenie**

Miniaturowy sterownik SMC64v2 przeznaczony jest do współpracy z dwufazowym silnikiem krokowym z uzwojeniem bipolarnym (8- lub 4-przewodowym) lub unipolarnym 6-przewodowym włączanym jako bipolarny. Umożliwia on sterowanie z pełnym krokiem lub podziałem kroku na 2 / 4 / 5 / 8 / 10 lub 16 części wymuszając stałą wartość prądu w uzwojeniu silnika niezależnie od wartości napięcia zasilania. Każdy impuls taktujący powoduje obrót silnika o jeden krok, pół kroku 1/4,1/5, 1/8, 1/10 lub 1/16 kroku w zależności od wyboru podziału zworkami M1, M2 i M3. Prąd znamionowy silnika ustalany jest za pomocą miniaturowych przełączników w zakresie 1,2 – 3,5A. W trybie obniżonego poboru prądu (do 50%) decyduje zanik impulsów zegarowych (automatyczna redukcja po 0,5sek).

Sterownik SMC 64v2 standardowo posiada aktywne chłodzenie w postaci radiatora z wentylatorem (W) i przeznaczony jest do mocowania na szynie monterskiej. Do zabudowy w urządzeniu przewidziano też wersję (B) z radiatorem kątowym z blachy aluminiowej (grubość 2mm).

### <span id="page-3-2"></span>**Właściwości**

- Mikroprocesor, scalone stopnie mocy dla silników dwufazowych bipolarnych,
- Ochrona temperaturowa, napięciowa i przeciwzwarciowa (częściowa, nie zabezpiecza przed zwarciem do zasilania i pomiędzy fazami),
- Napięcie zasilania **maks. 40V DC,**
- Wysoki prąd znamionowy **3,5A (4A chwilowy),**
- Praca pełno-, półkrokowa lub mikrokrokowa (1/4, 1/5, 1/8, 1/10, 1/16),
- Dwie programowalne częstotliwości taktowania,
- Wejście napięciowe **0..5V** do sterowania wewnętrznym generatorem sygnału kroku,
- Funkcia miękkiego startu i nawrotu.
- Częstotliwość czopowania 20kHz,
- Optoizolacja sygnałów wejściowych i wyjściowych,
- Odłączalna automatyczna redukcja prądu,
- Wskaźnik LED dla zasilania i wyjścia błędu,
- Zasilanie, sygnały do silnika i sterujące na listwach rozłącznych typu Combicon.

## <span id="page-3-3"></span>**2.2 Zasilanie**

Sterownik musi być zasilany ze źródła o odpowiednim napięciu wyjściowym **(maks. 40V)** i wydajności prądowej. Zasilacz musi też odebrać energię hamowania silnika, co umożliwiają kondensatory wyjściowe o pojemności co najmniej 4700µF. Zaleca się stosowanie (dedykowanych dla sterowników) zasilaczy ZN100 dla małych i ZN200 dla dużych silników.

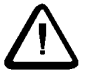

### **UWAGA: Nie należy przekraczać maksymalnego napięcia zasilania sterownika, gdyż może to spowodować jego uszkodzenie.**

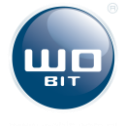

## <span id="page-4-0"></span>**2.3 Połączenie z silnikiem**

W celu zminimalizowania zakłóceń wynikających ze sposobu pracy sterownika (regulacją prądu szerokością wypełnieniem) przewody doprowadzające sygnały dla faz silnika powinny być skręcane parami (A z /A, B z /B). Ponadto zaleca się zakładanie pierścienia (koralika) ferrytowego na przewodzie.

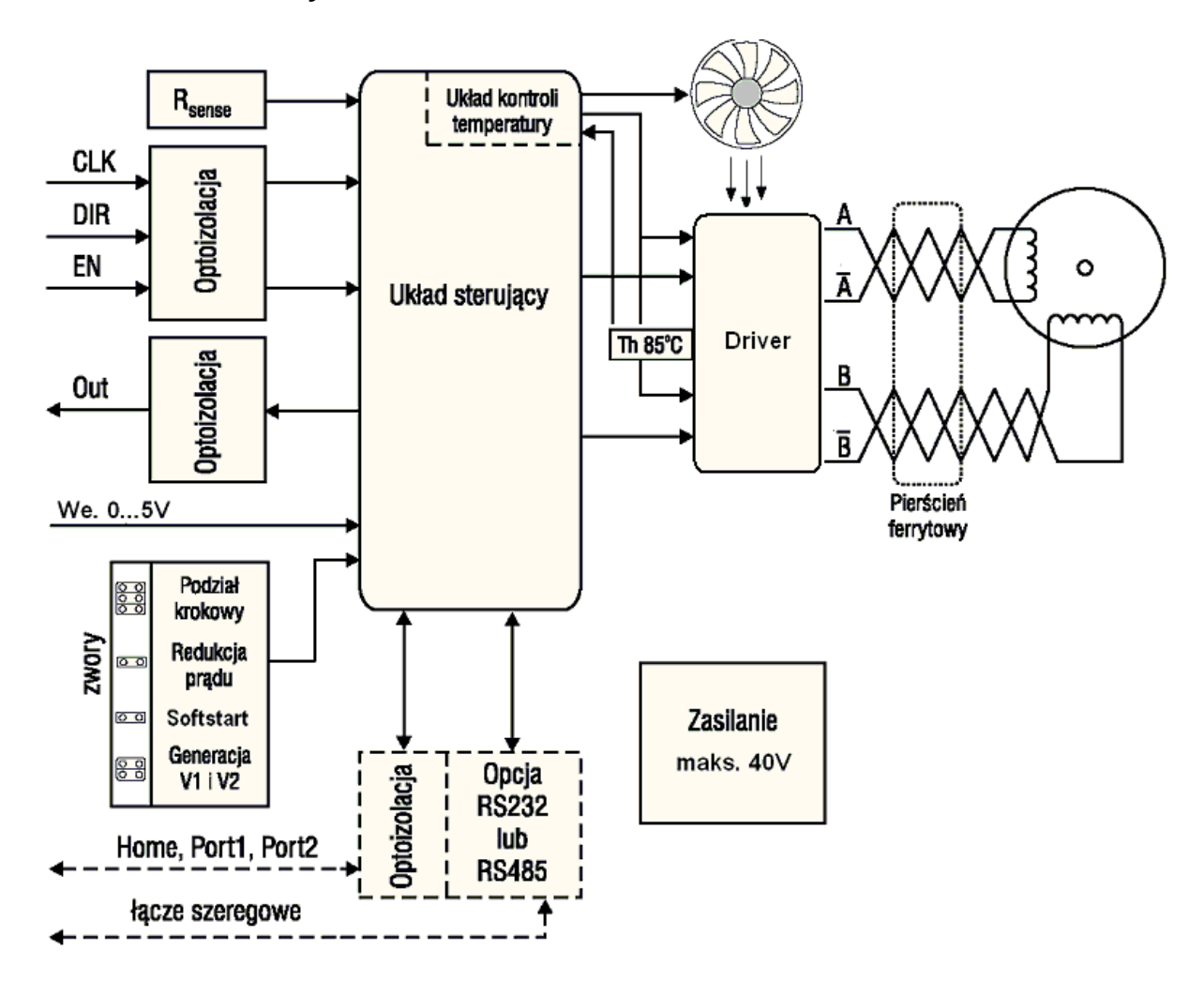

## <span id="page-4-1"></span>**2.4 Schemat blokowy**

## <span id="page-4-2"></span>**2.5 Sposób oznaczania**

SMC64v2 - WP – wersja z wentylatorem i uchwytem szyny monterskiej SMC64v2 - BP – wersja z radiatorem kątowym bez wentylatora i uchwytu

## <span id="page-4-3"></span>**2.6 Widok i opis złącz**

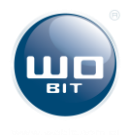

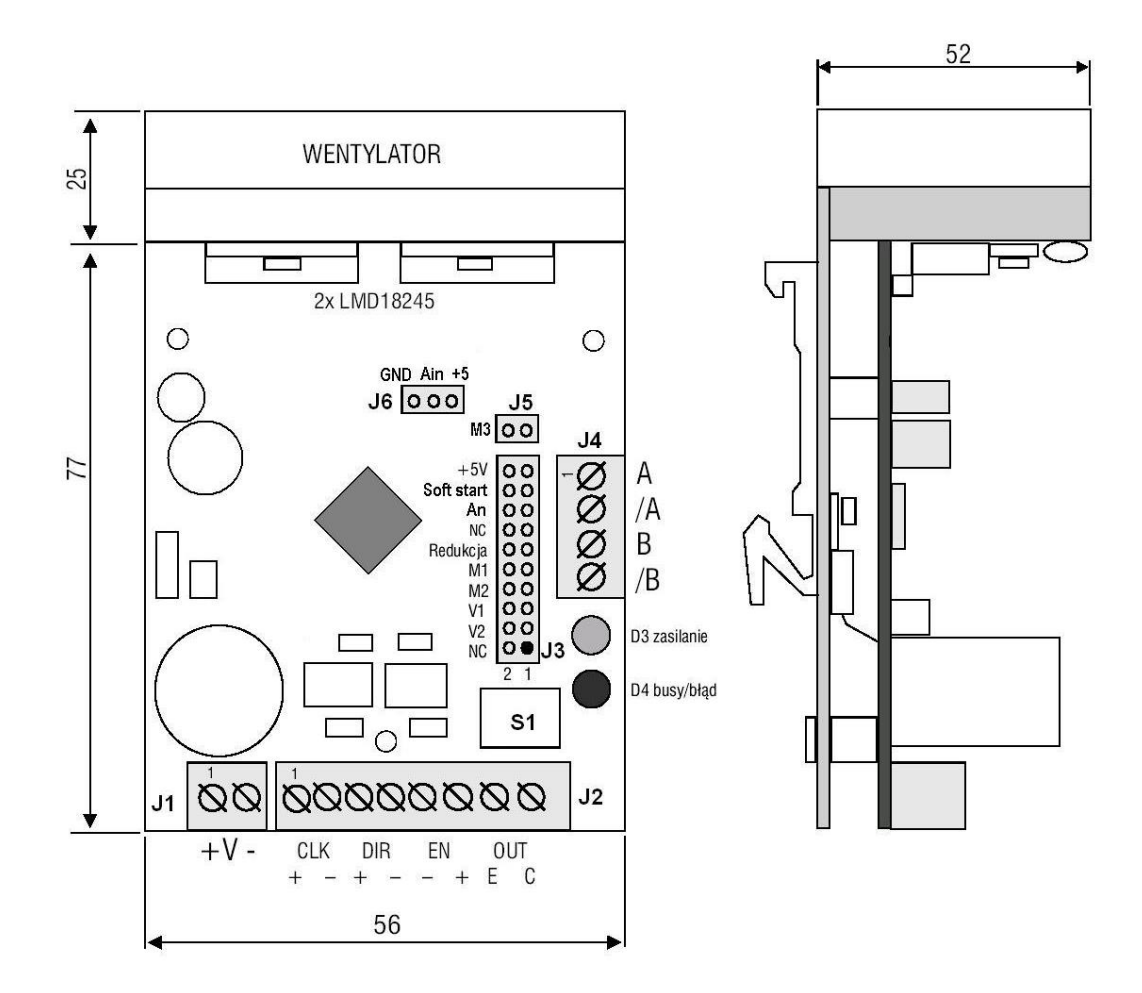

#### J1 **Zasilanie (maks. 40V)**

1 plus zasilania (+) 2 masa zasilania (-)

## J2 **Sygnały sterujące**

1 anoda transoptora sygnału taktującego 2 jw. katoda

3 anoda transoptora sygnału kierunku

4 jw. katoda

5 katoda transoptora sygnału zezwolenia

6 jw. anoda

7 emiter transoptora sygnału wyjścia (OUT)

8 kolektor transoptora sygnału wyjścia (OUT)

### J4 **Wyjście do silnika**

- 1 faza A
- 2 faza /A
- 3 faza B
- 4 faza /B

#### J3 **Sygnały opcji**

- 1-2 NC nie podłączać
- 3-4 V2 wybór prędkości V2
- 5-6 V1 wybór prędkości V1
- 7-8 M2 podział kroku
- 9-10 M1 podział kroku
- 11-12 redukcja prądu zatrzymania
- 13-14 NC nie podłączać
- 15-16 An aktywacja wejścia Ain
- 17-18 Miękki start
- 19 wyjście +5V
- J5 1-2 M3 – podział kroku

### J6 **Wejście napięciowe 0..5V / wejście potencjometru**

- 1 GND masa sygnału
- 2 Ain wejście sygnału
- 3 +5 wyjście +5V
- 4

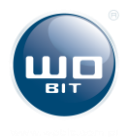

# <span id="page-6-0"></span>**3. KONFIGURACJA STEROWNIKA**

## <span id="page-6-1"></span>**3.1 Wybór podziału kroku**

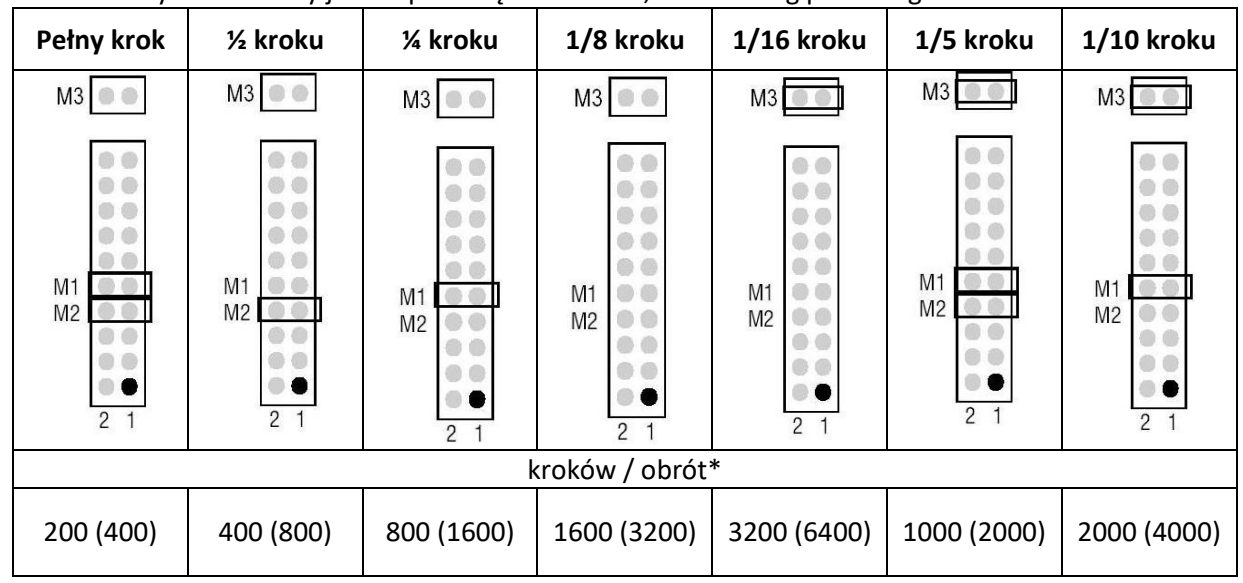

Podział krokowy realizowany jest za pomocą zworek M1, M2 i M3 wg poniższego schematu:

\* dla silnika o skoku 1,8° (w nawiasie 0,9°)

## <span id="page-6-2"></span>**3.2 Wybór prądu silnika**

Wybór prądu silnika realizowany jest za pomocą przełącznika SW według tabeli poniżej:

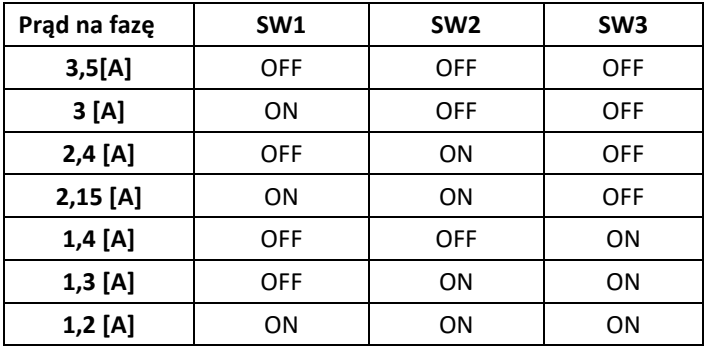

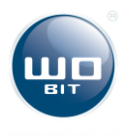

## <span id="page-7-0"></span>**3.3 Tryby pracy sterownika**

Sterownik SMC64v2 może pracować w 3 trybach pracy:

- 1) **Tryb podstawowy** sygnał kroku jest podawany z zewnątrz na wejście CLK + i CLK-. Maksymalna częstotliwość jaką można podać na wejście sterownika to 60KHz. Powyżej tej częstotliwości nie jest gwarantowana poprawna praca sterownika,
- 2) **Tryb wybranej prędkości V1/V2** sterownik umożliwia wybranie jednej z predefiniowanych częstotliwości wybieranych zworkami V1 i V2. Wówczas nie jest konieczne podawanie zewnętrznych sygnałów CLK, sterownik sam generuje sygnał zegara,
- 3) **Tryb wejścia 0..5V (Ain)** w trybie tym możliwe jest zadawanie częstotliwości dla wewnętrznego generatora poprzez zmianę wartości napięcia na wejściu Ain (J6). Możliwe jest także podłączenie potencjometru.

Poszczególne tryby pracy są opisane dokładniej w dalszej części instrukcji.

## <span id="page-7-1"></span>**3.3.1 Tryb wybranej prędkości V1/V2**

Sterownik może pracować w trybie stałej częstotliwości taktowania po jej wybraniu za pomocą zworek V1 i V2 na pinach złącza J3, według poniższego schematu:

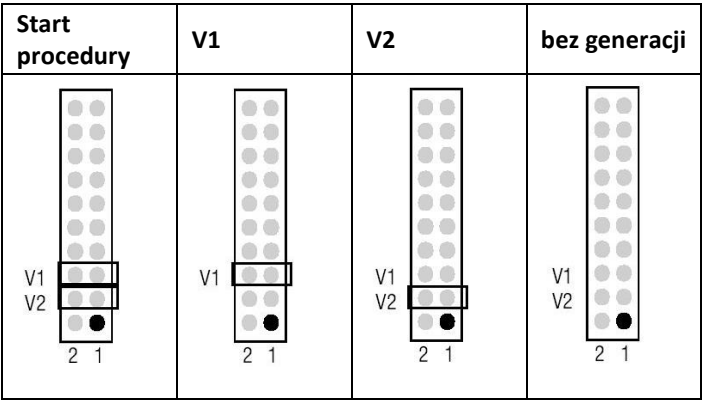

Przed dokonaniem wyboru prędkości należy ją zaprogramować. Zaprogramowana częstotliwość jest przechowywana w nieulotnej pamięci sterownika, dzięki temu jest ona dostępna także po wyłączeniu i włączeniu zasilania sterownika. Po zaprogramowaniu prędkości zostaje zadana, gdy na wejście CLK podany zostanie stan wysoki.

### **3.3.1.1 Procedura programowania prędkości V1 i V2**

Zarówno dla V1 i V2 można przypisać jedną z następujących, generowanych automatycznie częstotliwości (Hz):

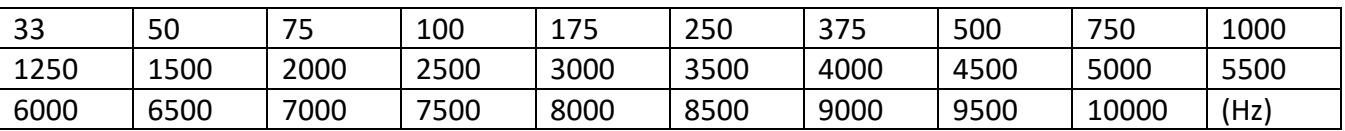

Kolejność czynności programowania częstotliwości V1 (V2):

- 1) wyłączyć zasilanie sterownika,
- 2) podać sygnał zezwolenia EN (zaciski 5 i 6 złącza J2),

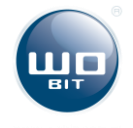

- 3) włożyć obie zwory V1 i V2,
- 4) włączyć zasilanie sterownika silnik powinien zacząć się obracać z narastającą co 0,5s prędkością wg tabeli powyżej,
- 5) w momencie osiągnięcia odpowiedniej prędkości wyciągnąć zworę V1 (V2), a następnie V2 (V1)
- 6) wyłączyć zasilanie.

## **Powyższa procedura zakłada nieaktywne wejście zegarowe (CLK)**

Istnieje też możliwość zaprogramowania jako V1 i V2 częstotliwości podawanych z zewnętrznego generatora. W tym celu należy wyłączyć sygnał zezwolenia (EN nieaktywny), a na wejście CLK (zaciski 1 i 2 złącza J2) podawać sygnał o żądanej częstotliwości, oraz wykonać czynności 4 do 6 przytoczonej powyżej procedury. W tym przypadku nie ma jednak możliwości obserwowania pracy silnika.

## <span id="page-8-0"></span>**3.3.2 Tryb wejścia 0..5V (Ain)**

Tryb ten umożliwia zadawanie prędkości za pomocą wejścia analogowego Ain (16). Sygnał analogowy należy podłączyć do złącza J6. Można również podłączyć bezpośrednio potencjometr zgodnie z rysunkiem obok.

### **Procedura aktywacji wejścia Ain:**

- 1) wyłączyć zasilanie sterownika,
- 2) włożyć zworkę AN,
- 3) włączyć zasilanie sterownika.

Od tego momentu częstotliwość generatora wewnętrznego sterownika jest proporcjonalna do napięcia podawanego na wejście Ain wg wzoru:

 $F_{gen}$  (Hz) = Ain \* 204,8,

Przy czym dla napięcia <0,1V F<sub>gen</sub> = 0 (silnik zatrzymany) Dodatkowo zworkami V1 i V2 można przeskalować częstotliwość generatora:

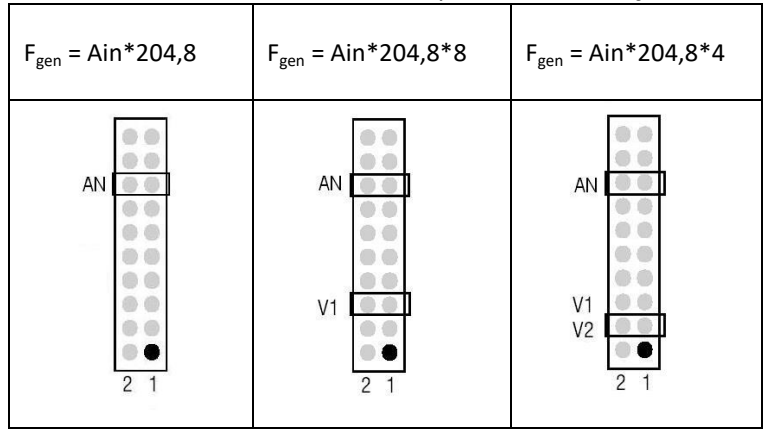

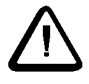

**UWAGA: Na wejście Ain można podawać napięcia z zakresu 0…5V. Nie należy przekraczać tego zakresu.** 

## <span id="page-8-1"></span>**3.4 Układy wejść sygnałów sterujących**

Wejścia CLK, DIR, ENABLE oraz wyjście OUT są optoizolowane. **Wejścia sterujące pracują w standardzie 5V.** Sygnały sterujące należy podłączać wg poniższego schematu:

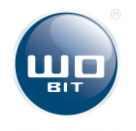

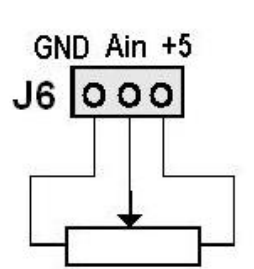

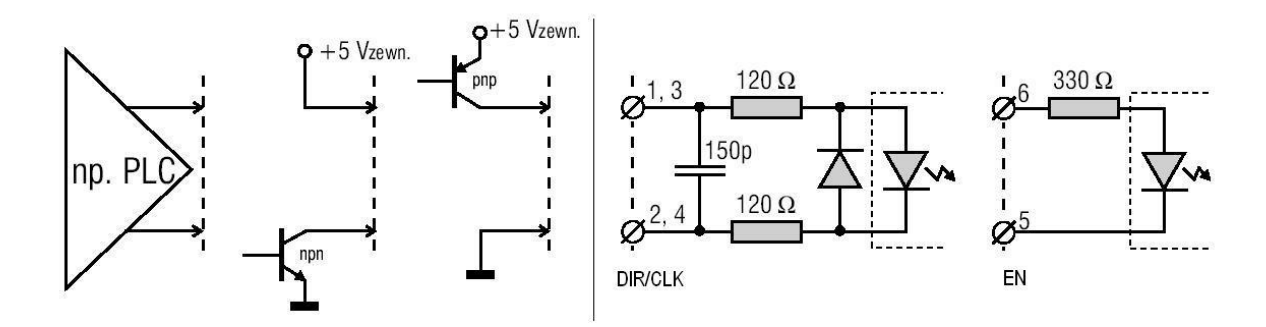

## <span id="page-9-0"></span>**3.5 Tabela parametrów pracy sterownika**

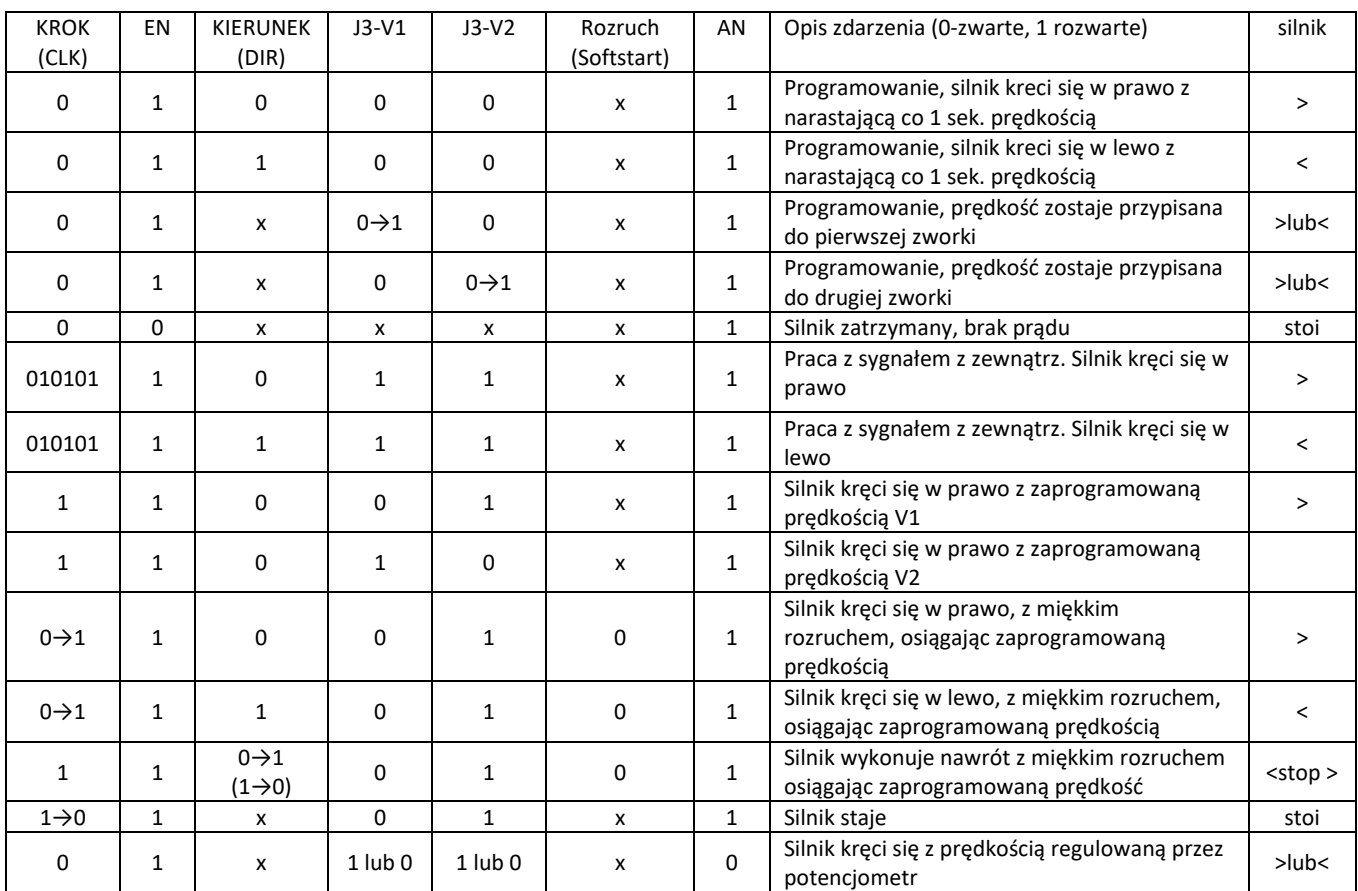

Legenda:

Dla Kolumny **KROK, EN, KIERUNEK**:

0- brak sygnału (0V)

1- sygnał w stanie wysokim (+5V)

010101- sygnał generowany

0→1 podanie sygnału

1→0 zanik sygnału

### Dla kolumn**, J3-V1, J3-V2,ROZRUCH, AN**:

0- zwarte piny

1- rozwarte piny

0→1 – rozwarcie pinów w trakcie pracy urządzenia

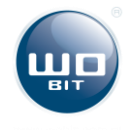

# <span id="page-10-0"></span>**4. DANE TECHNICZNE**

Typ SMC64v2 Zasilanie 18…40 V

Pobór pradu na faze **Regulowany: 1,2...3,5 A** Podział kroku 1, 1/2, 1/4, 1/5, 1/8, 1/10, 1/16

Wewnętrzny generator dla sygnału kroku Tak

Budowa Otwarta z radiatorem i wentylatorem lub bez

# <span id="page-10-1"></span>**5. OGÓLNE WARUNKI EKSPLOATACJI**

- 1 Użycie opisywanych urządzeń w systemach o specjalnym znaczeniu (np. medycznych, w pojazdach, itp.) wymaga stosowania dodatkowych zabezpieczeń, przeciwdziałających błędom funkcjonowania.
- 2 Urządzenia muszą być poprawnie montowane w panelu. Niestosowanie może spowodować porażenie prądem.
- 3 Nie wolno podłączać urządzeń zewnętrznych jeśli urządzenie jest włączone.
- 4 Nie należy samodzielnie rozmontowywać i dokonywać przeróbek urządzenia. W razie potrzeby prosimy o kontakt. Nieautoryzowane dokonywanie zmian może grozić porażeniem lub spowodować pożar. Powoduje też utratę gwarancji.
- 5 Niniejsze urządzenia nie mogą być eksploatowane na wolnym powietrzu. Mogłoby to spowodować porażenie prądem i skrócić czas poprawnego funkcjonowania urządzenia.
- 6 Połączeń zewnętrznych należy dokonywać przewodami ZOAWG.
- 7 Przekraczanie zalecanych parametrów pracy może prowadzić do uszkodzenia urządzenia lub pożaru.
- 8 Do czyszczenia urządzenia nie wolno stosować środków zawierających wodę lub oleje.
- 9 W przypadku konieczności przetransportowania urządzenia (np. w celu dokonania naprawy) należy zadbać o staranne zapakowanie, uniemożliwiające powstanie szkód.

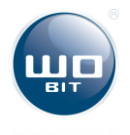

# <span id="page-11-0"></span>**6. Informacje uzupełniające**

Duże prądy sterujące w połączeniu z indukcyjnością uzwojeń silnika wywołują szkodliwe rezonanse odkształcające przebieg prądu i wpływające niekorzystnie na liniowość ruchu silnika. Jest to szczególnie dokuczliwe w przypadku większych prędkości. Typowe sterowniki nie nadążają zwykle za zmianami prądu w uzwojeniach powodując znaczne deformacje jego przebiegu.

Sterownik SMC64 umożliwia znaczne ograniczenie tych zjawisk dzięki wbudowanym w driver, zaawansowanym trybom sterowania wartością prądu (tzw. tryb fast i mixed), nadążającym za jego zmianami w funkcji prędkości i podziału krokowego. Poniższe rysunki przedstawiają przebiegi prądu uzwojeń z zastosowaniem ww. trybów w stosunku do przebiegów odkształconych w skutek sterowania w typowym trybie (tzw. slow) ,dla różnych prędkości i podziałów krokowych.

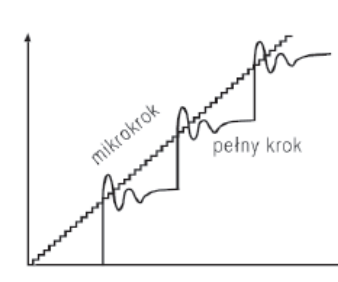

Wartość bezwzgledna odkształceń pradu przy pracy pełno- i mikrokrokowej

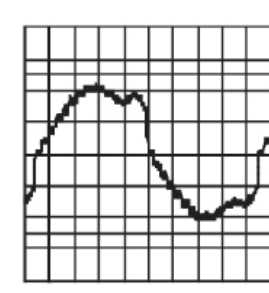

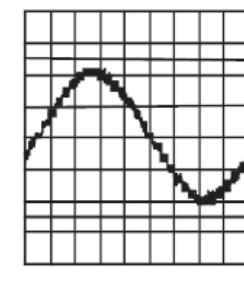

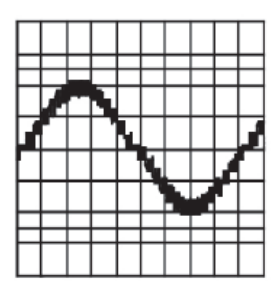

Ogólny obraz pracy mikrokrokowej w trybach slow, mixed i fast

|  |  | $M$ $M_{\odot}$ |    |  |  |
|--|--|-----------------|----|--|--|
|  |  |                 | Νh |  |  |
|  |  |                 |    |  |  |

1/2 kroku, 50 kr/s, 100% slow

|  |  |  | $\sim$ |  |
|--|--|--|--------|--|
|  |  |  |        |  |
|  |  |  |        |  |
|  |  |  |        |  |
|  |  |  |        |  |
|  |  |  |        |  |
|  |  |  |        |  |

1/4 kr., 50 kr/s, 50%/50% mixed

1/8 kr., 200 kr/s, 50%/15%/35% mixed 1/8 kr., 200 kr/s, 50%/50% mixed

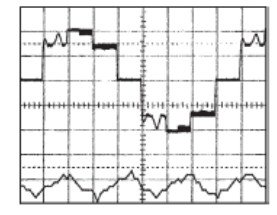

1/2 kr., 50 kr/s, 50%/50% mixed

|  |  | <br>٠ | $\sim$ |  |
|--|--|-------|--------|--|
|  |  |       |        |  |

1/4 kroku, 50 kr/s, 100% fast

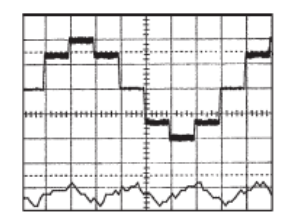

1/2 kroku, 50 kr/s, 100% fast

1/8 kr., 100 kr/s, 100% slow

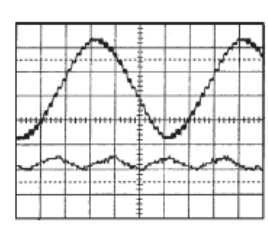

1/8 kr., 333 kr/s, 50%/50% mixed

1/4 kroku, 50 kr/s, 100% slow

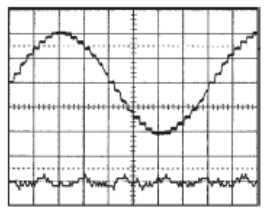

1/8 kr, 100 kr/s, 50%/15%/35% mixed

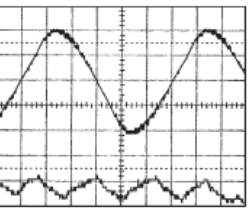

1/8 kr., 666 kr/s, 50%/50% mixed

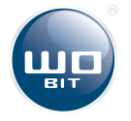

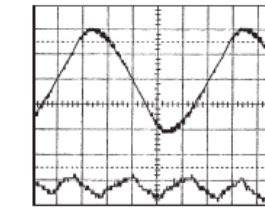